## **All User Permissions**

The **All User Permissions** report allows you to review all objects with permissions in databases for all servers.

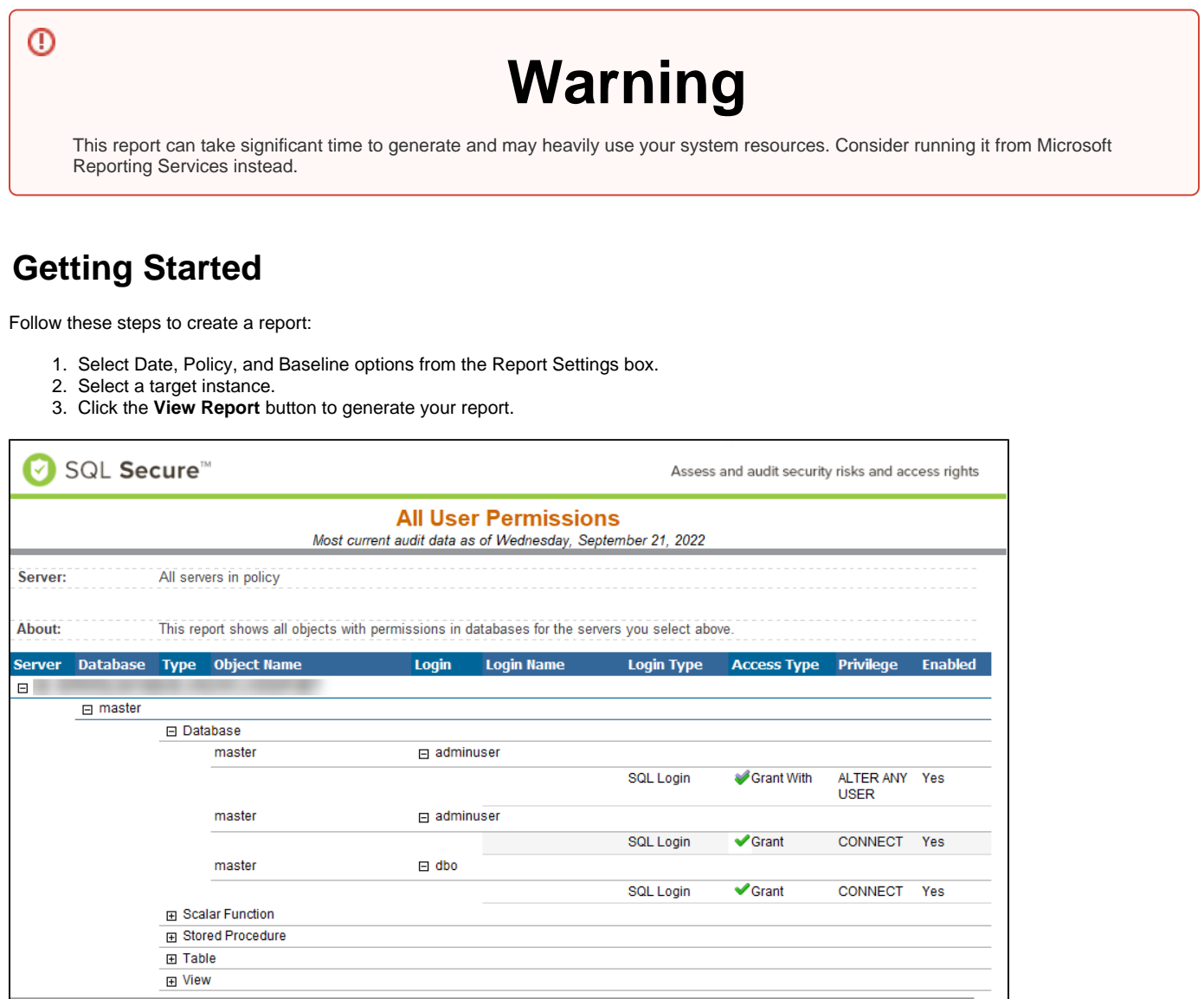

DERA Generated by on 9/21/2022 1:21:17 PM Execution Time: 0 hours, 2 minutes, 5 seconds Copyright © 2005-2022 Idera, Inc. Page 1 of 115

You can collapse or expand each option for the available Databases.

**[IDERA](#) | [Products](#) | [Purchase](#) | [Support](#) | [Community](#) | [Resources](#) | [About Us](#) | [Legal](#)**